# **baixar bet pix futebol**

- 1. baixar bet pix futebol
- 2. baixar bet pix futebol :six poker club
- 3. baixar bet pix futebol :pagbet 2024

## **baixar bet pix futebol**

Resumo:

**baixar bet pix futebol : Faça parte da ação em fauna.vet.br! Registre-se hoje e desfrute de um bônus especial para apostar nos seus esportes favoritos!**  contente:

Taxas de conversão Real Brasileiro / US Dólares 1000 1000 BRL USD USD 200.17600 2000 2000 BRL USD USD 400.35200 5000 5000 BRL USD USD 1000.88000 1000000 202411.76000 **BRL** USD USD Taxas de conversão Real Brasileiro / US Dólares 500 500 BRL 100.28900 USD USD 1000 1000 BRL USD USD 200.57800 2000 2000 BRL USD USD 401.15600 5000 5000 BRL USD USD1002.89000

#### [jogo abandonado betano](https://www.dimen.com.br/jogo-abandonado-betano-2024-06-27-id-30650.pdf)

Como baixar joguinho de caça-níquel?  $=$  $ktr$  de.

Os jogos de caça-níquel, também conhecidos como "slot machines" ou 'one/armed bandit.", são Jogos do azar em baixar bet pix futebol que o objetivo é girar os rodilhos e combinando símbolos para ganhar prêmios! Embora seja possível encontrar esses jogadores Em casinos físicos), ainda pode poder jogar versões digitais deles com dispositivos móveise computadores; Neste artigo Passos para baixar um joguinho de caça-níquel

-----–/-4-9-7-10-12-3-5-1-8-6 -

1. Escolha um casino online confiável: Antes de baixar qualquer joguinhode caça-níquel, é importante escolher ocaso Online confiabilidade que Ofereça jogos justos e seguros. Algumas opções populares incluem Bet365, 888 Casino ou LeoVegas;

2. Verifique se o casino online tem uma aplicação móvel: Depois de escolher umcasinos Online confiável, vertifique Se ele possui a implementação móveis disponível para download. Isso geralmente pode ser encontrado na lojade aplicativos do seu dispositivo celular!

3. Baixe e instale a aplicação móvel: Após localizar uma aplica móveis do casino online, basta clicar no botão "Instalar" ou 'Obter", para começar o download. Depois que Odownload for concluído desbraa aplicado em baixar bet pix futebol baixar bet pix futebol conta/ crie nova Conta se ainda não tiver numa!

4. Escolha um jogo de caça-níquel: Depoisde entrar na aplicação móvel do casino online, navegue até a seção dos jogos para caçador neuqué l e escolha o game que lhe interesse! Alguns Jogos populares incluem Starbursts Gonzo'S Quest ou Mega Moolah;

5. Baixe o jogo: Depois de escolher um gamede caça-níquel, basta clicar no botão "Baixar" ou 'Instalar", para começar a download do jogador; depois que Odownload for concluído e você poderá abrir os jogos da começoua jogar!

Conclusão

-----./ -

Baixar um joguinho de caça-níquel em baixar bet pix futebol uma dispositivo móvel é Uma maneira conveniente para jogar esses jogos a qualquer lugar e com toda hora. Além disso, jogaem casinos online confiáveis garante A segurança Ea justiça dos Jogos! Antes que começar à jogo), lembre -sede definir limites do depósito ou tempo o jogadorpara evitar problemas por meio Compulsivo;

## **baixar bet pix futebol :six poker club**

## **baixar bet pix futebol**

Se você é um apostador desportivo em baixar bet pix futebol busca de ação, então você deve considerar o download do aplicativo BetYetu! Com este aplicativo, você terá acesso a um grande número de eventos desportivos online, promoções empolgantes e até mesmo um bônus de boasvindas exclusivo.

### **baixar bet pix futebol**

BetYetu é um popular site de apostas desportivas na África, que permite aos utilizadores fazer apostas online em baixar bet pix futebol uma variedade de esportes, desde futebol e basquetebol a críquete e tênis. O site também oferece promoções regulamentares interessantes, como o "Pick 6", que permite aos utilizadores prever o resultado de seis jogos diferentes e ganhar um prêmio em baixar bet pix futebol dinheiro se acertarem.

### **Como baixar o aplicativo BetYetu**

Infelizmente, até agora, o aplicativo BetYetu está apenas disponível no Android. Mas nós ainda podemos ter as instruções em baixar bet pix futebol como você pode baixá-lo em baixar bet pix futebol seu dispositivo Android:

- Abra o Google Play Store no seu dispositivo Android.
- Procure por "betyetu" no campo de pesquisa superior.
- Selecione o aplicativo BetYetu oficial na lista de resultados.

● Toque no botão "Instalar" para transferir e instalar o aplicativo no seu dispositivo.

#### **Benefícios de se utilizar o aplicativo BetYetu em baixar bet pix futebol vez do site web**

BetYetu oferece uma experiência de apostas mais suave e mais rápida em baixar bet pix futebol comparação com a Web, pois foi especialmente otimizada para funcionar com vários tipos de dispositivos móveis.

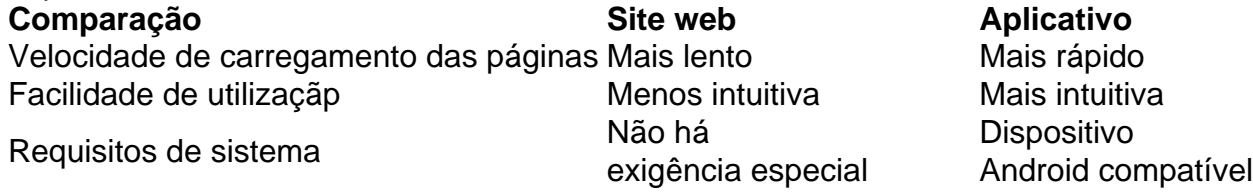

#### **Depois de fazer o download: Código de serviço MPESA: 900200**

Como ultimo passo, na hora do registro em baixar bet pix futebol BetYetu, aproveite o ofertamos ao adicionar codigo de serviço MPESA: 900200 para completar o passeio.

#### **Perguntas Frequentes:**

Jogo (Português ) Traduzido para o Inglês como gamenínTraduzir facilmente qualquer par a língua desejada em baixar bet pix futebol um instante! Jogos de inglês - Transdução translate.pt :

dicionários português-portuê

;

## **baixar bet pix futebol :pagbet 2024**

### **Fórmula 1 se prepara para su primera carrera en los Estados Unidos en Miami**

Mientras que el holandés Max Verstappen domina en la temporada 2024 de Fórmula 1, Miami está lista para ser la anfitriona de la próxima carrera en los Estados Unidos. A pesar del dominio de Verstappen, los organizadores de la carrera en Miami están convencidos de la creciente popularidad de la F1 en el país.

Esta no es la primera vez que Miami recibe una carrera de F1. De hecho, ha sido una de las carreras objetivo de los propietarios, Liberty Media, con el propósito de promover a la F1. Como es de esperarse, quienes apoyan la tradición de este deporte en Europa se han

Author: fauna.vet.br Subject: baixar bet pix futebol Keywords: baixar bet pix futebol Update: 2024/6/27 16:18:40